**Adobe InDesign CC ACE Exam Aid Free Download PC/Windows**

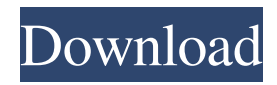

## **Adobe InDesign CC ACE Exam Aid Registration Code [Win/Mac]**

Adobe InDesign CC ACE Exam Aid is a simple to use application, dedicated to help you practice for the upcoming certification exam. The program includes several question sets, with multiple-choice answers, that resemble the actual exam structure. You may easily switch between study and practice modes. Study, simulate exam and evaluate your performance Adobe InDesign CC ACE Exam Aid is a reliable tool, with a straightforward GUI, which offers you a comprehensive environment for an exam simulation. You may easily access the practice modules by selecting the tabs at the top of the window or change the category of questions from the drop down menu. The Study tab allows you to view the questions, select answers and reveal the correct option at any time. You may view one question per slide, however, the Study mode does not resemble a test: you may move back and forth through the question sets. Simple to use exam simulation program Adobe InDesign CC ACE Exam Aid allows you to take tests that resemble the actual certification exam structure. The sessions are timed and your answers count for the final score. The status bar at the bottom of the window displays the remaining time, your answer speed and an estimation of the current score. The Review tab allows you to read the questions and the correct answer on the same page. The question sets include various subjects. The topics feature working with documents, texts, managing graphics, color / transparency, building interactive documents and preparing documents for the final output. Useful annotation tools Adobe InDesign CC ACE Exam Aid allows you to mark difficult questions by flagging them, in Practice mode, as well as to add your own notes in Study module. The View Graphic tool is available for some questions, featuring helpful screenshots of the Adobe InDesign menus or functions. Adobe InDesign CC ACE Exam Aid System Requirements: • Recommended: Intel Core Duo or equivalent CPU 4GB RAM Windows XP/Vista/7/8/10 Graphic card: Microsoft DirectX 9.0 compatible with DirectDraw 9.0 (32-bit) or higher or OpenGL 2.0 or higher • Data: Compatibility with any Intel Core Duo or equivalent CPU installed in the user's computer. Memory: 4GB RAM. Storage: 1GB free hard drive space. Additional Notes: Adobe InDesign CC ACE Exam Aid features a single user license. We are offering 80% OFF this valuable software. This software offers a full one year warranty. Free Software Download

## **Adobe InDesign CC ACE Exam Aid Crack+ Patch With Serial Key**

Adobe InDesign CC ACE Exam Aid Activation Code is a simple to use application, dedicated to help you practice for the upcoming certification exam. The program includes several question sets, with multiple-choice answers, that resemble the actual exam structure. You may easily switch between study and practice modes. Find out how a leading CertSoft partner, Surgient Technologies, will transform your healthcare practice into a state-of-the-art data-driven organization using Microsoft Dynamics GP. Register and get an invitation to attend the webinar. Add webinars to your sales calendar in Confluence! Create a webinar and sell yourself as a solution expert. Publish your webinar to a pre-packaged sales page, add it to the calendar, share it with the world, and more. Predictive Analytics for Campaign Management from the Storage Group Predictive Analytics for Campaign Management from the Storage Group (PACTM) is a leading-edge analytics solution that optimizes campaign fulfillment and provides better experience to users on any device. Join Storage Group as we demonstrate the features and capabilities of PACTM. Acquia's Caution: From the version prior to 8.5, the Site Content Sync user interface has been deprecated in favor of the Client Content Sync user interface. Please make sure to set up the Site Content Sync configuration and enable it in the list of services in the application portal. If your environment is still using the old user interface, please follow the steps outlined here to upgrade. This fix will be coming to public releases in the next few weeks. Check out Acquia's new Acquia Data Virtualization (ADV) technology and learn how it helps automate BI data operations. With ADV, user, user-created and system content can be easily accessed, moved and manipulated using virtual objects within a BI environment. Find out how you can migrate your existing data to the cloud, while getting more out of your existing BI investments. Learn how to implement the most popular visual field data representation for digital products in QlikView. You will learn the syntax required to customize a QlikView project to display digital product field data. This session covers ways of accessing, interpreting, and presenting field data in an optimal manner for customers. Streamline the registration process of your users and reduce the human contact points for emails with Secure Customer Portal. In this hands-on session, you will see how to configure and use the new features in your own Drupal environment. 09e8f5149f

## **Adobe InDesign CC ACE Exam Aid Crack For Windows**

Adobe InDesign CC ACE Exam Aid is a simple-to-use application, dedicated to help you practice for the upcoming certification exam. The program includes several question sets, with multiple-choice answers, that resemble the actual exam structure. You may easily switch between study and practice modes. Press release : Adobe InDesign CC ACE Exam Aid is a simple to use application, dedicated to help you practice for the upcoming certification exam. The program includes several question sets, with multiple-choice answers, that resemble the actual exam structure. You may easily switch between study and practice modes. Study, simulate exam and evaluate your performance Adobe InDesign CC ACE Exam Aid is a reliable tool, with a straightforward GUI, which offers you a comprehensive environment for an exam simulation. You may easily access the practice modules by selecting the tabs at the top of the window or change the category of questions from the drop down menu. The Study tab allows you to view the questions, select answers and reveal the correct option at any time. You may view one question per slide, however, the Study mode does not resemble a test: you may move back and forth through the question sets. Simple to use exam simulation program Adobe InDesign CC ACE Exam Aid allows you to take tests that resemble the actual certification exam structure. The sessions are timed and your answers count for the final score. The status bar at the bottom of the window displays the remaining time, your answer speed and an estimation of the current score. The Review tab allows you to read the questions and the correct answer on the same page. The question sets include various subjects. The topics feature working with documents, texts, managing graphics, color / transparency, building interactive documents and preparing documents for the final output. Useful annotation tools Adobe InDesign CC ACE Exam Aid allows you to mark difficult questions by flagging them, in Practice mode, as well as to add your own notes in Study module. The View Graphic tool is available for some questions, featuring helpful screenshots of the Adobe InDesign menus or functions. New Features: Dynamically include buttons in tools palette (CS6+) Drilldown questions from categories (CS6+) Fit in the main window (CS6+) Better performance Use less memory (CS6+) Preview Toolbar Adobe Creative Suite 6: Creative Suite 6 (CS6) offers a cloud-based design system that offers a digital hub for all the design tools you need and an intelligent

## **What's New in the Adobe InDesign CC ACE Exam Aid?**

From the Manufacturer Adobe InDesign CC ACE Exam Aid is a simple to use application, dedicated to help you practice for the upcoming certification exam. The program includes several question sets, with multiple-choice answers, that resemble the actual exam structure. You may easily switch between study and practice modes. Study, simulate exam and evaluate your performance Adobe InDesign CC ACE Exam Aid is a reliable tool, with a straightforward GUI, which offers you a comprehensive environment for an exam simulation. You may easily access the practice modules by selecting the tabs at the top of the window or change the category of questions from the drop down menu. The Study tab allows you to view the questions, select answers and reveal the correct option at any time. You may view one question per slide, however, the Study mode does not resemble a test: you may move back and forth through the question sets. Simple to use exam simulation program Adobe InDesign CC ACE Exam Aid allows you to take tests that resemble the actual certification exam structure. The sessions are timed and your answers count for the final score. The status bar at the bottom of the window displays the remaining time, your answer speed and an estimation of the current score. The Review tab allows you to read the questions and the correct answer on the same page. The question sets include various subjects. The topics feature working with documents, texts, managing graphics, color / transparency, building interactive documents and preparing documents for the final output. Useful annotation tools Adobe InDesign CC ACE Exam Aid allows you to mark difficult questions by flagging them, in Practice mode, as well as to add your own notes in Study module. The View Graphic tool is available for some questions, featuring helpful screenshots of the Adobe InDesign menus or functions. Adobe InDesign CC ACE Exam Aid Description: Adobe InDesign CC ACE Exam Aid Description: Adobe InDesign CC ACE Exam Aid is a simple to use application, dedicated to help you practice for the upcoming certification exam. The program includes several question sets, with multiple-choice answers, that resemble the actual exam structure. You may easily switch between study and practice modes. Study, simulate exam and evaluate your performance Adobe InDesign CC ACE Exam Aid is a reliable tool, with a straightforward GUI, which offers you a comprehensive environment for an exam simulation. You may easily access the practice modules by selecting the tabs at the top of the window or change the category of questions from the drop down